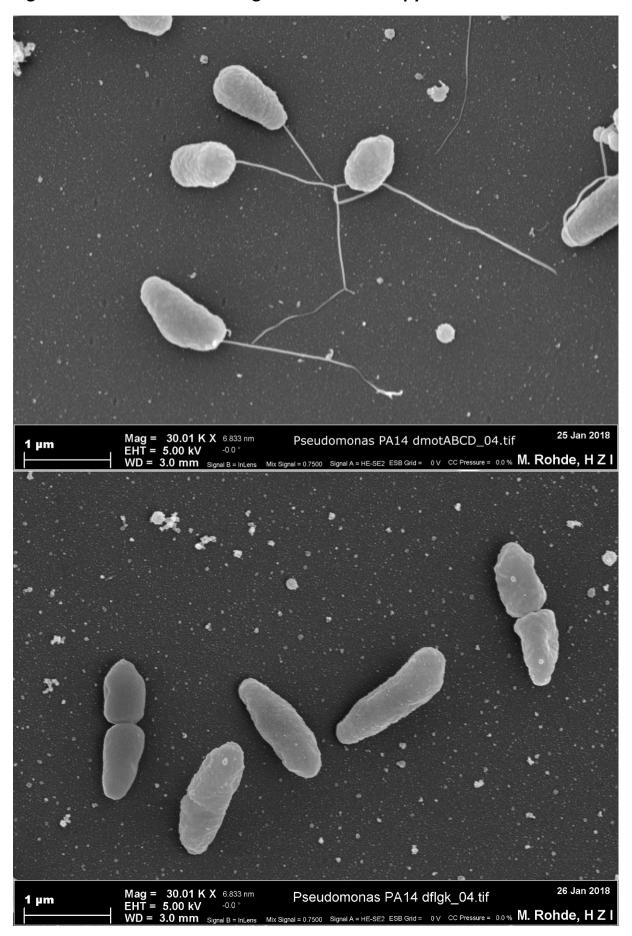

Figure 1B – Source File Scanning Electron microscopy

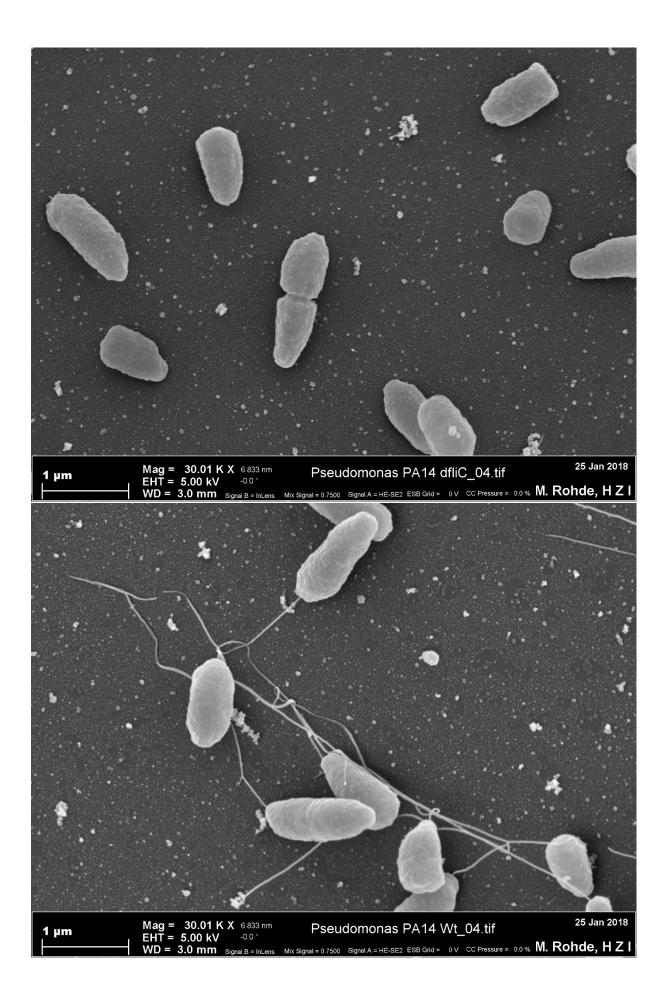